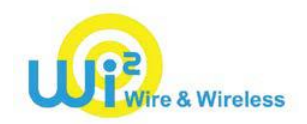

## NewsRelease

2018 年 5 月 15 日 株式会社ワイヤ・アンド・ワイヤレス

## **宮城交通高速バス夜行便にて「MIYAKOH Free Wi-Fi」提供開始**

「東北 Wi-Fi」、「HighwayBUS-Wi-Fi」に加え、オリジナル Wi-Fi 提供開始でますます便利に

株式会社ワイヤ・アンド・ワイヤレス (本社:東京都中央区、代表取締役社長:大塚 浩司、以下:Wi2)は、 宮城交通株式会社(本社:宮城県仙台市、取締役社長:青沼正喜、以下:宮城交通)が運行する高速バス 夜行便(9 車両)へ 5 月 21 日(月)より Free Wi-Fi サービス「MIYAKOH Free Wi-Fi」の提供を開始いたし ます。 エリアサインイメージ

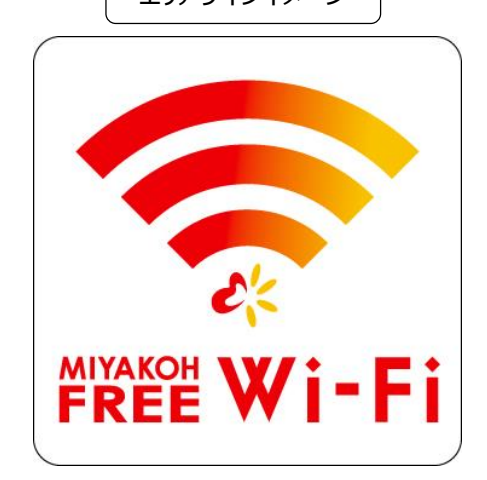

また「MIYAKOH Free Wi-Fi」は今後、東北各県の都市間および宮城県内を運行する宮城交通グループの高速 バス全路線へ順次導入を推進するとともに、高速バスセンターの施設内にも導入予定です。

これにより、待ち時間からバスにご乗車されるまで、途切れることなくインターネットをお楽しみいただける環境を整備し、 お客様の利便性を向上します。

なお、宮城交通では、すでに 2018 年 3 月より、東北共通 Free Wi-Fi サービス「東北 Wi-Fi」\*1、またバス会社 の垣根を超えた共通 Free Wi-Fi サービス「HighwayBUS-Wi-Fi」\*2 も導入しており、東北地方の観光へお越しの 国内外のお客様にお役立ていただいています。

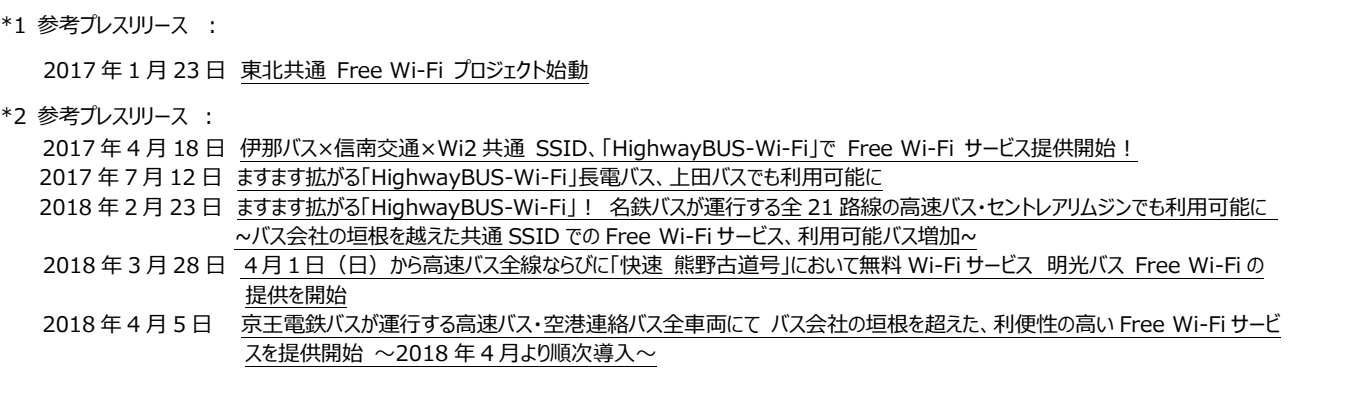

## **【「MIYAKOH Free Wi-Fi」サービス概要】**

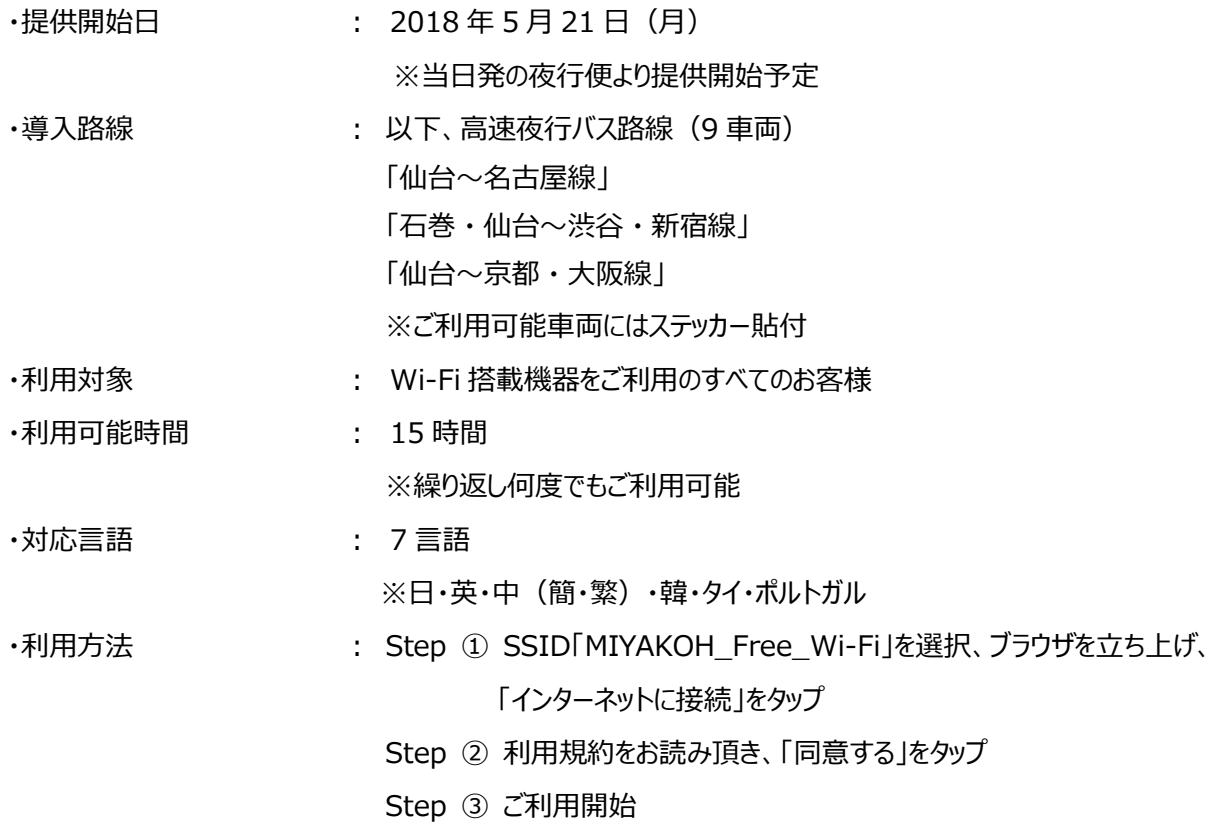